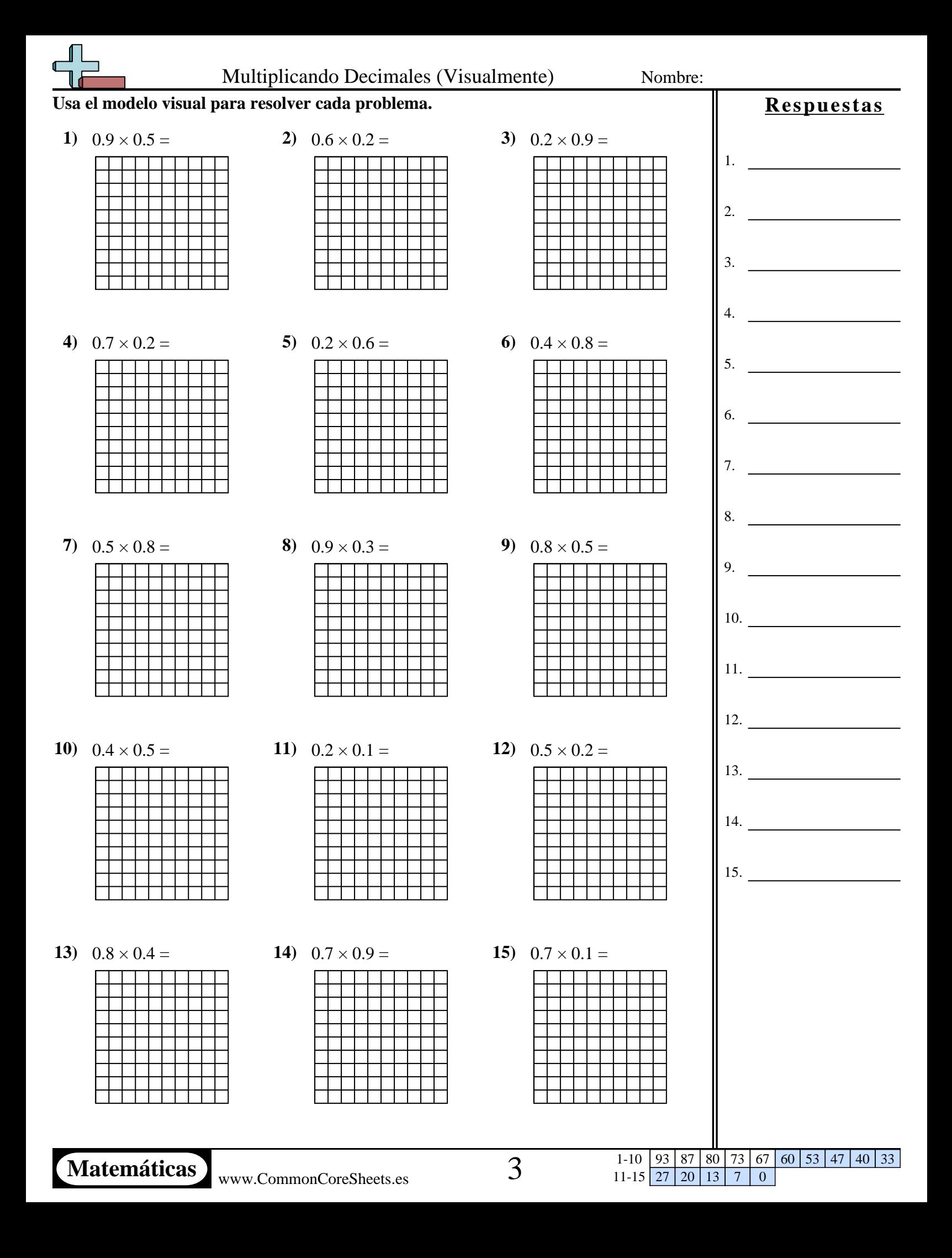

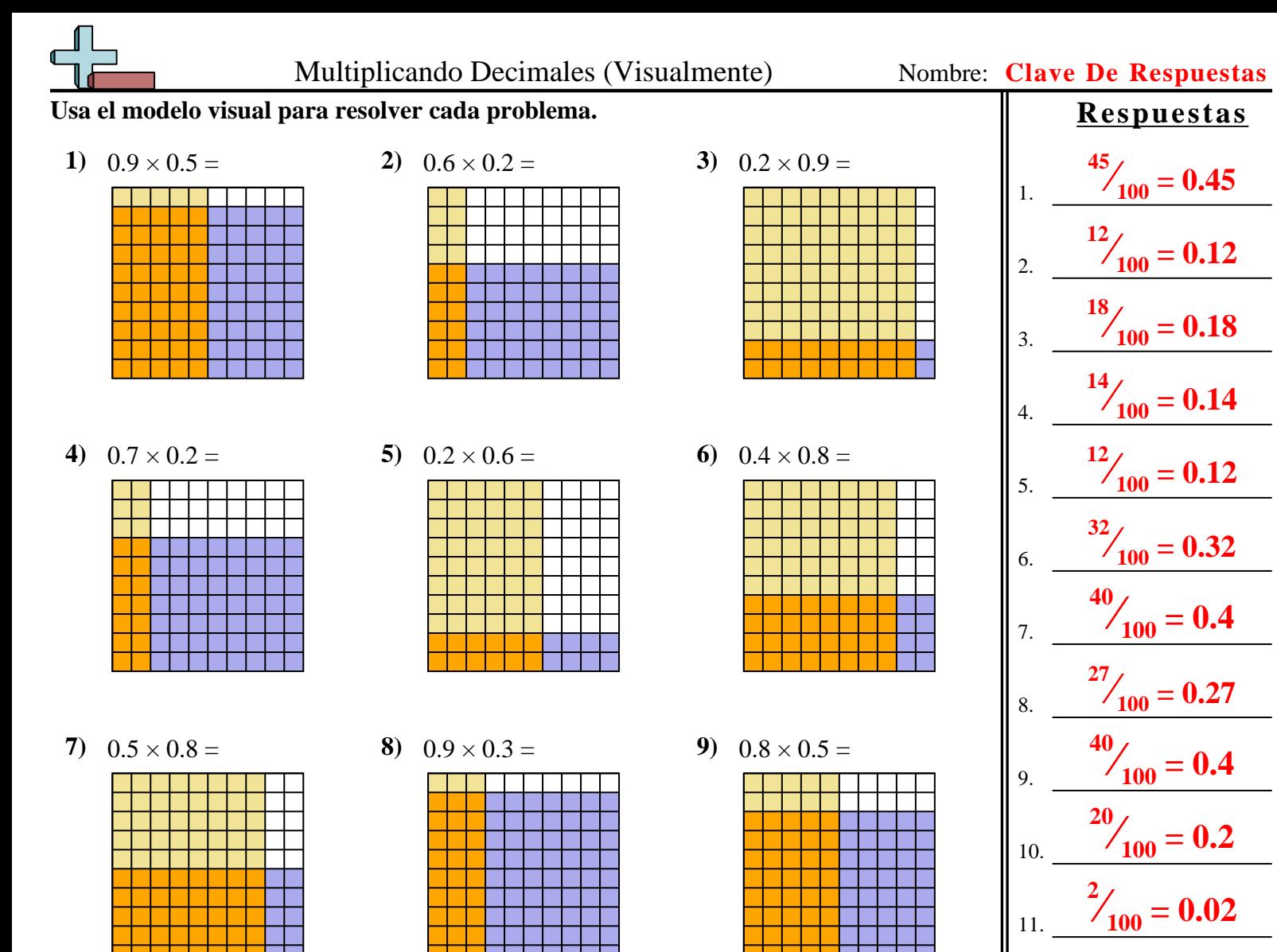

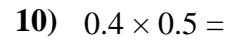

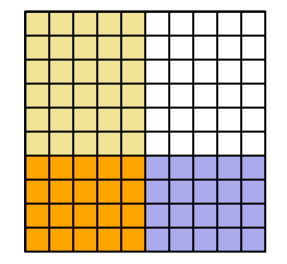

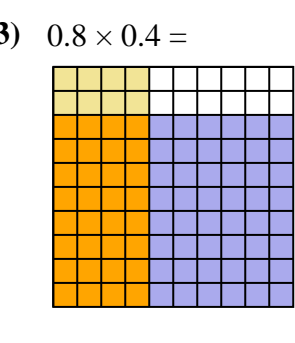

**13)**  $0.8 \times 0.4 =$  **14)**  $0.7 \times 0.9 =$  **15)**  $0.7 \times 0.1 =$ 

**10)**  $0.4 \times 0.5 =$  **11)**  $0.2 \times 0.1 =$  **12)**  $0.5 \times 0.2 =$ 

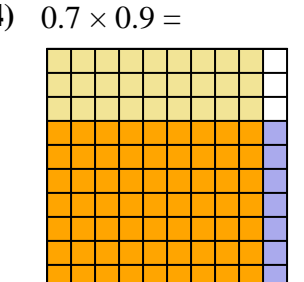

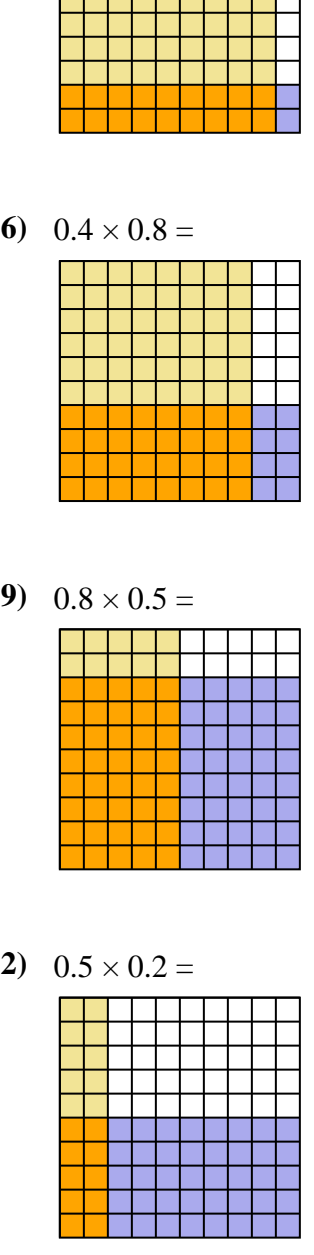

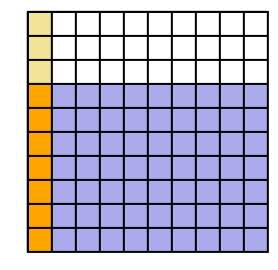

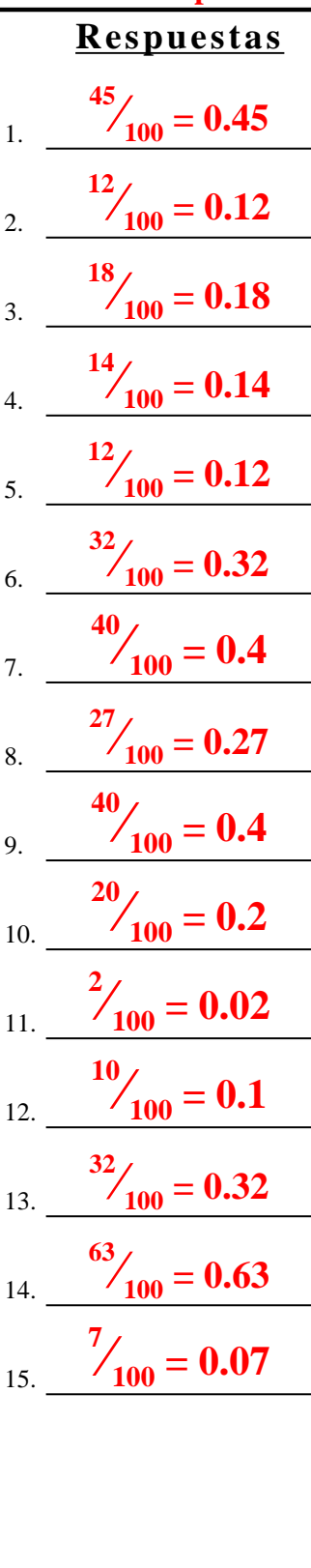

1-10 93 87 80 73 67 60 53 47 40 33  $11-15$  27 20 13 7 0